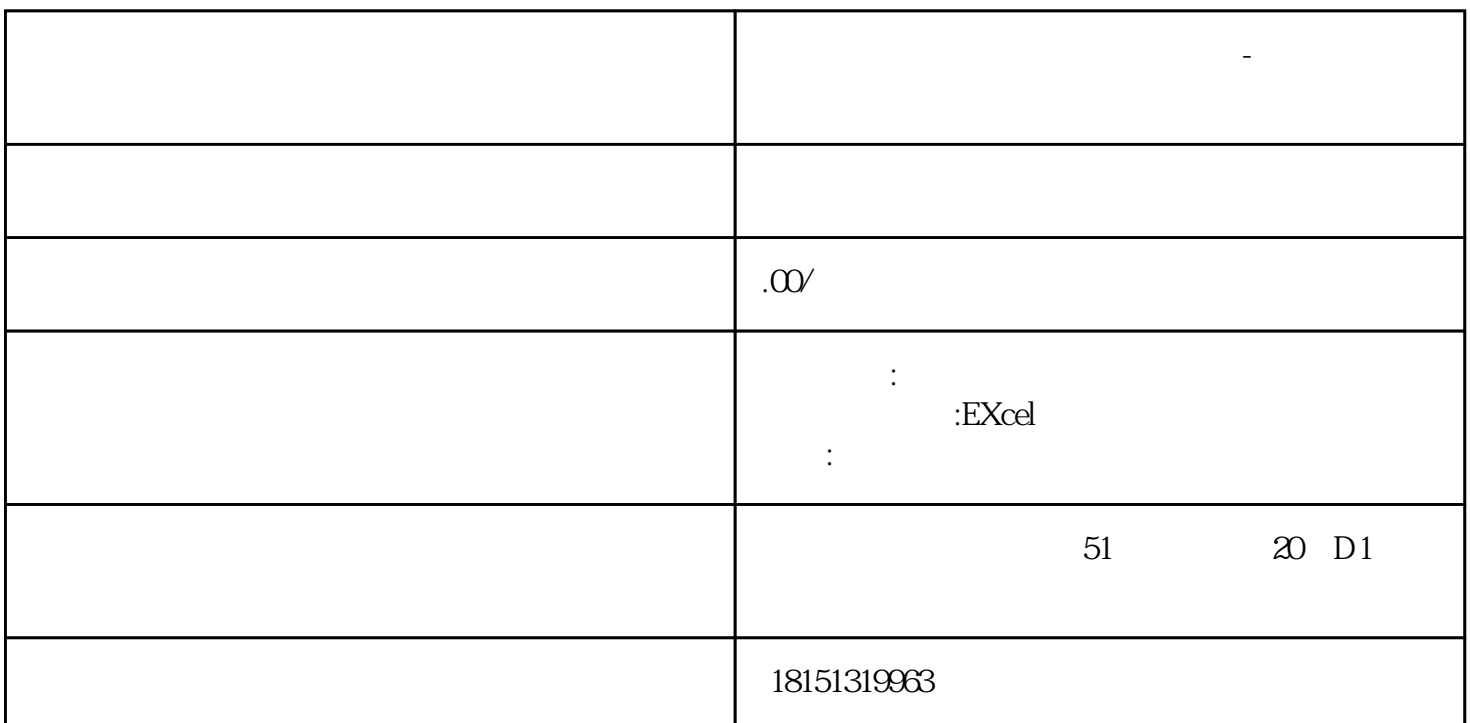

 $B \quad 20$ 

**WORD** 

word

 $1.1$  word

 $1.2$  word

 $1.3$  word

 $1.4$  word

word

 $21$  word

 $22$  word

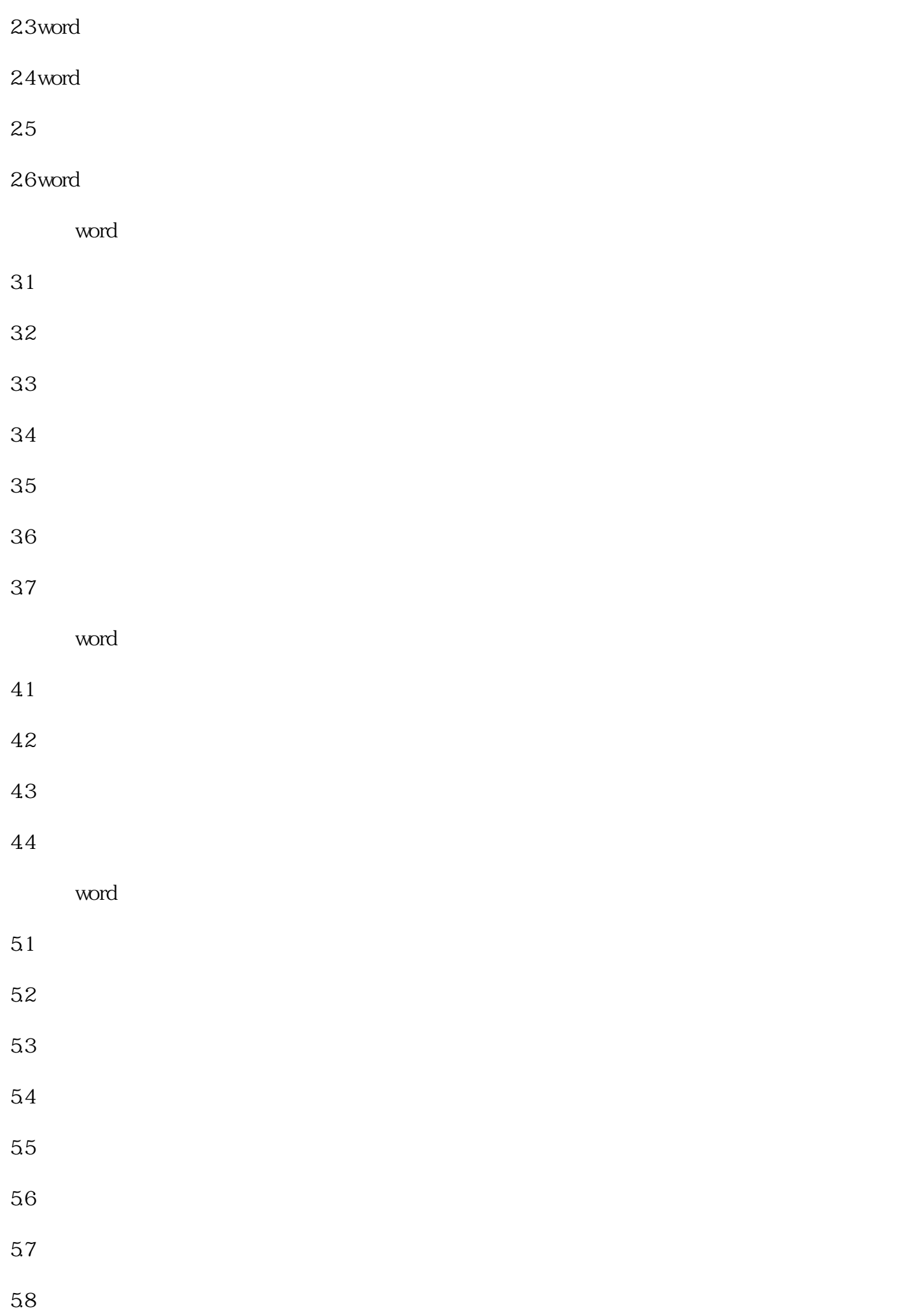

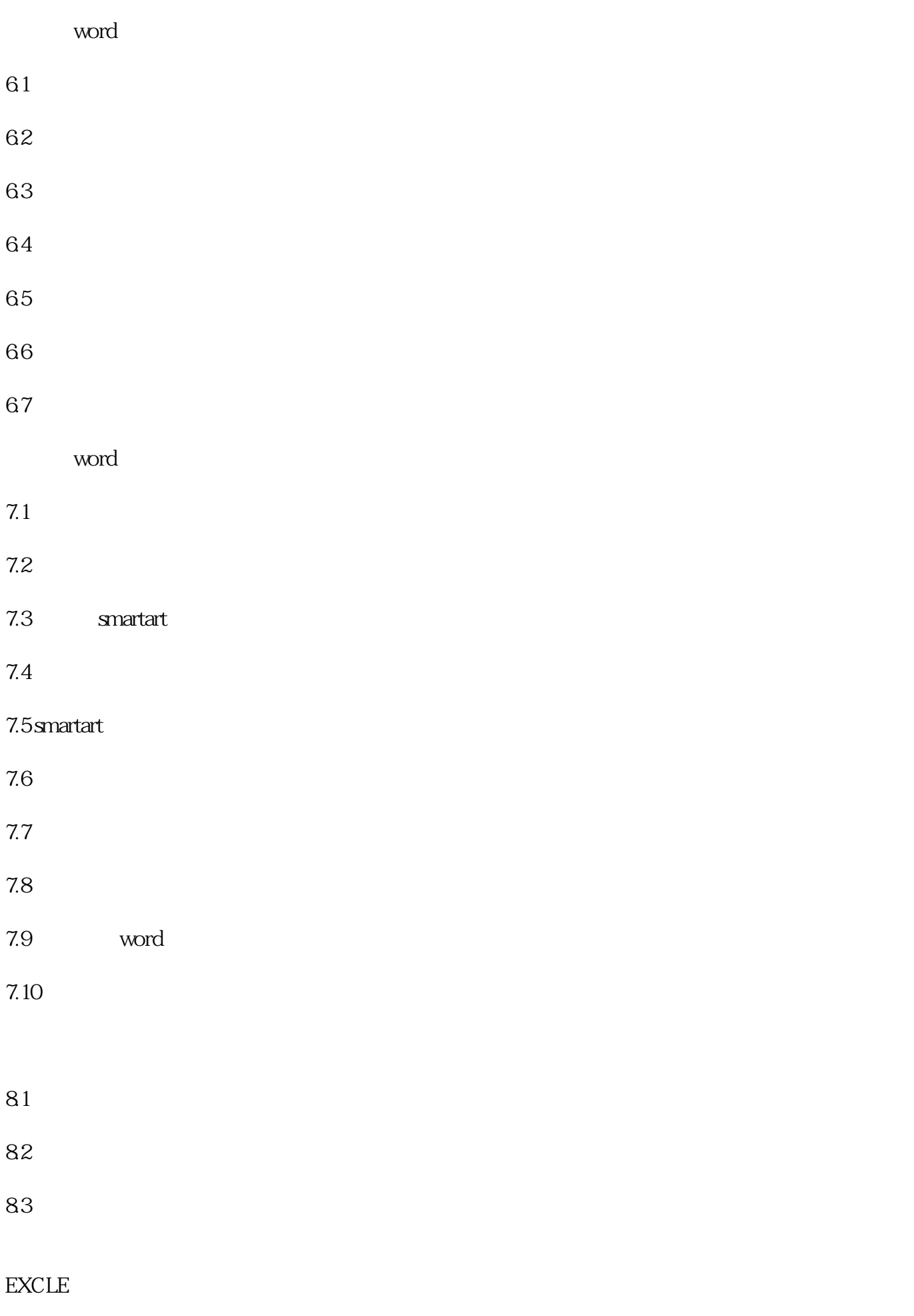

Excle

- $1.1$  Excle
- $1.2$  Excle
- $1.3$  Excle
- $1.4\rm\,Excle$
- $1.5$  excle
- $1.6$  excle
- $1.7$  excle
- $1.8$  excle
- $1.9$  excle

excle

- $21$  excle
- $22$  excle
- 23 excle
- $24$  excle
- 2.5 excle
- 26 excle
- $27$  excle
- $28$  excle
- 29 excle

 $2.10$ excle

excle

## $31$

32 excle

- $33$   $\blacksquare$
- $34$  -

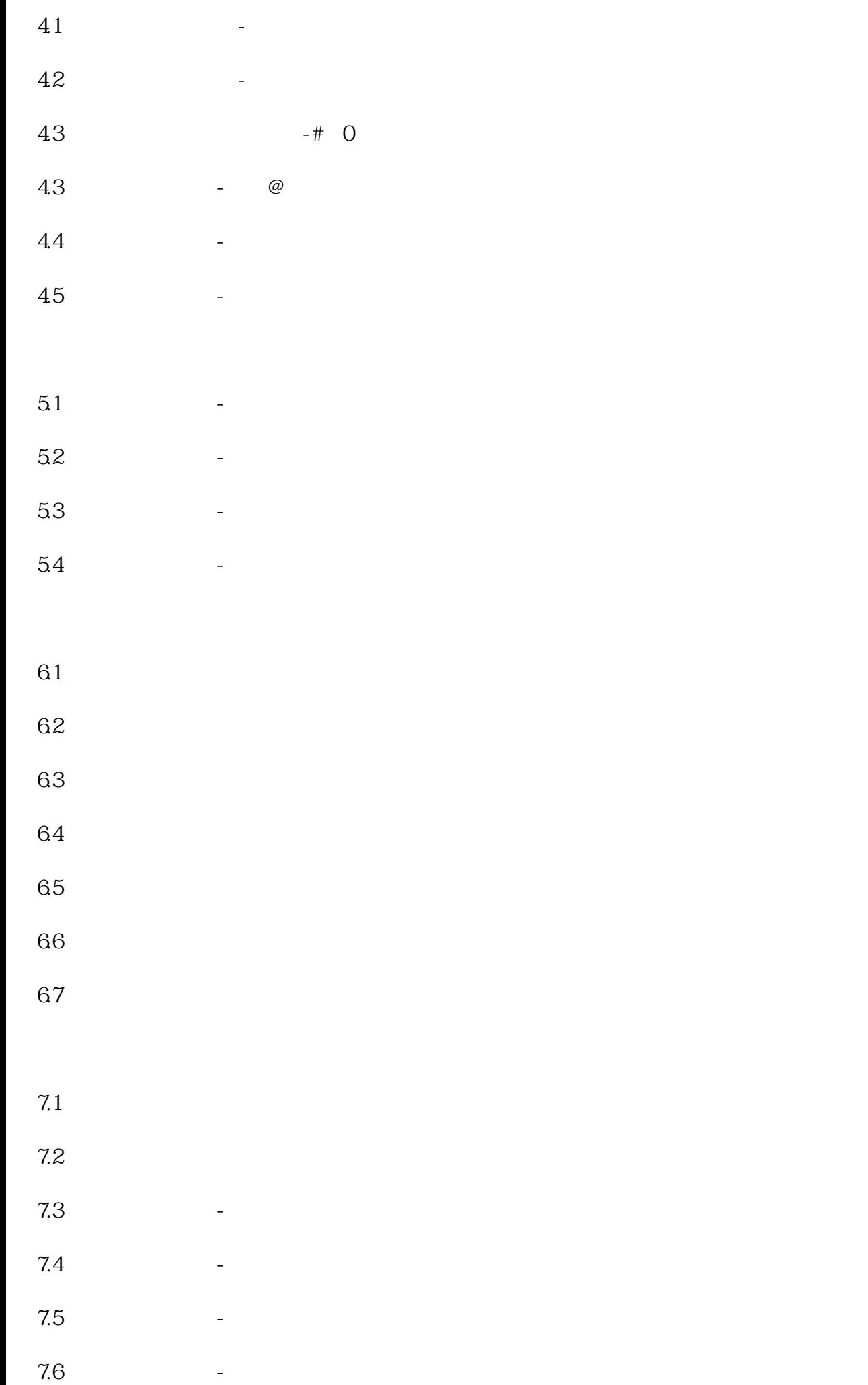

 $10.1$ 

7.7

 $102$ 

7.8 7.9 高级筛选之"与"关系 7.10 " " 81  $82$  -  $-$ 83  $2 84$  3-85 4 86 - 10 10% 87 2-88 89 8.10 9.1  $92$ 9.3 IF AND OR SUM 9.4 MAX MIN SUMPRODUCT SUMIF 9.5 COUNTIF ROW RAND RANDBETWEEN 9.6 PRODUCT LEN LENB RIGHT MID MIDB MOD 9.7 RANK VLOOKUP LOOKUP

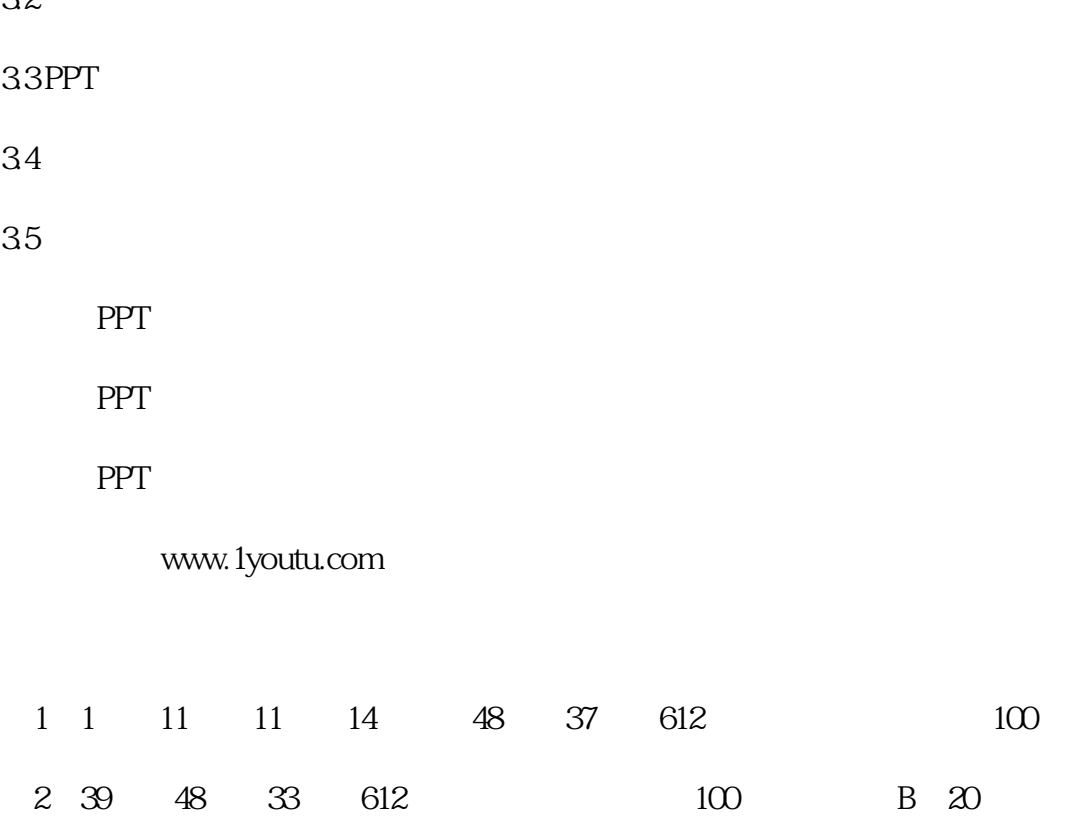

## $32$

 $31$  PPT

PPT

 $21$  PPT

PPT

1.3 PPT

 $1.2$  PPT

 $1.1$  PPT

PPT

PPT

 $10.7$ 

10.6

 $10.5$ 

 $10.4$ 

10.3